## nitro mekatronik

# KULLANIM KILAVUZU

amon

CE ROMS X

 $\circ$ 

#### **Renault Euro 6**

#### **NO<sub>x</sub>** Emülatör

isuzu

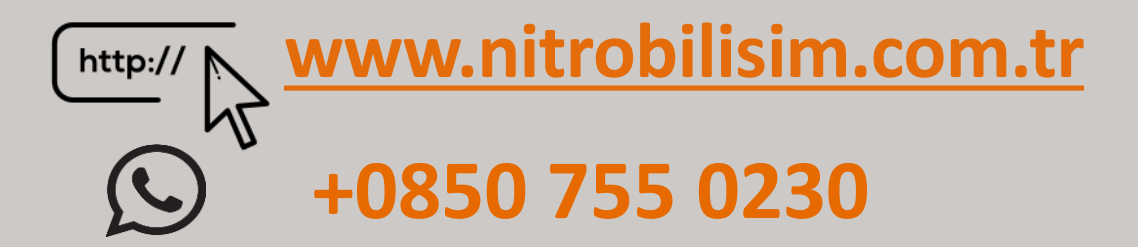

## **Renault Euro 6 NOx Emülatör Bağlantı Şeması**

1) Resimdeki görüldüğü gibi, aracın ön tarafındaki 7004 (CAN High) numaralı ve 7006 (CAN Low) numaralı kabloları bulun.

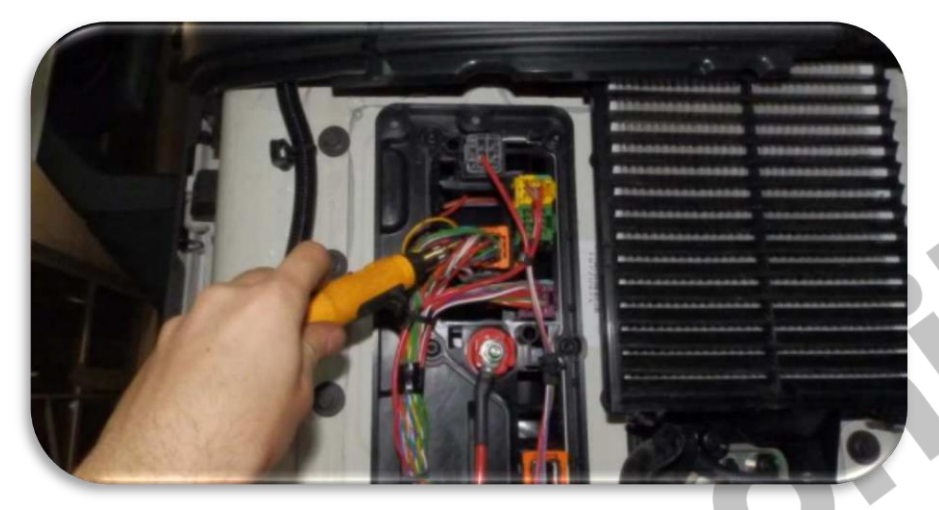

2) Kabloları görüldüğü üzere bağlayın: Emülatörden gelen BEYAZ kablo **1**7004(CAN High) Emülatörden gelen KAHVERENGİ kablo  $\rightarrow$  7006(CAN Low)

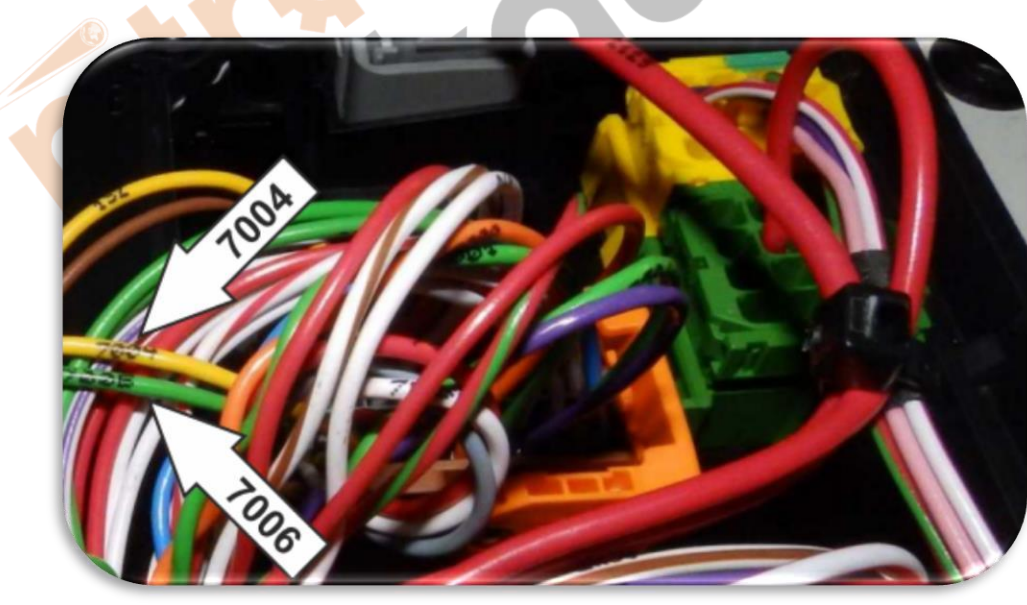

3)Resimde görülen sağ taraftaki soketi bulun.

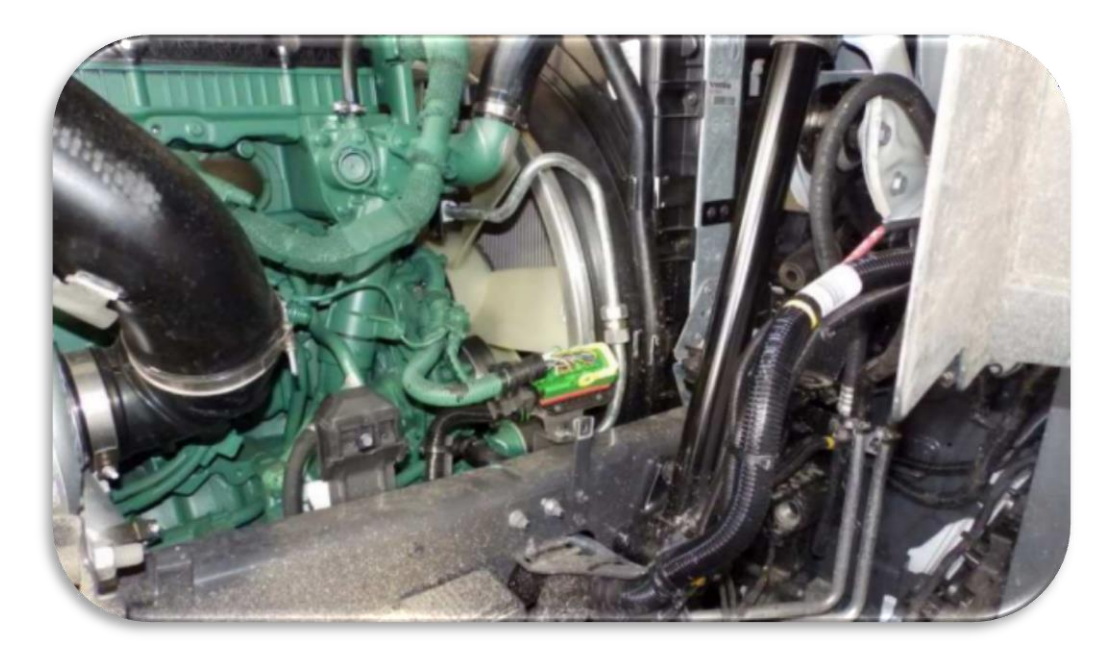

4) Emülatörden gelen 2 kabloyu bağlayın;

Emülatörden gelen **BEYAZ** kablo pin 34 **GRİ** kabloya bağlayın (CAN High)

Emülatörden gelen **KAHVERENGİ** kablo **pin 36 TURUNCU** kabloya bağlayın (CAN Low)

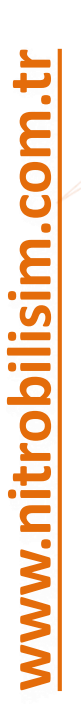

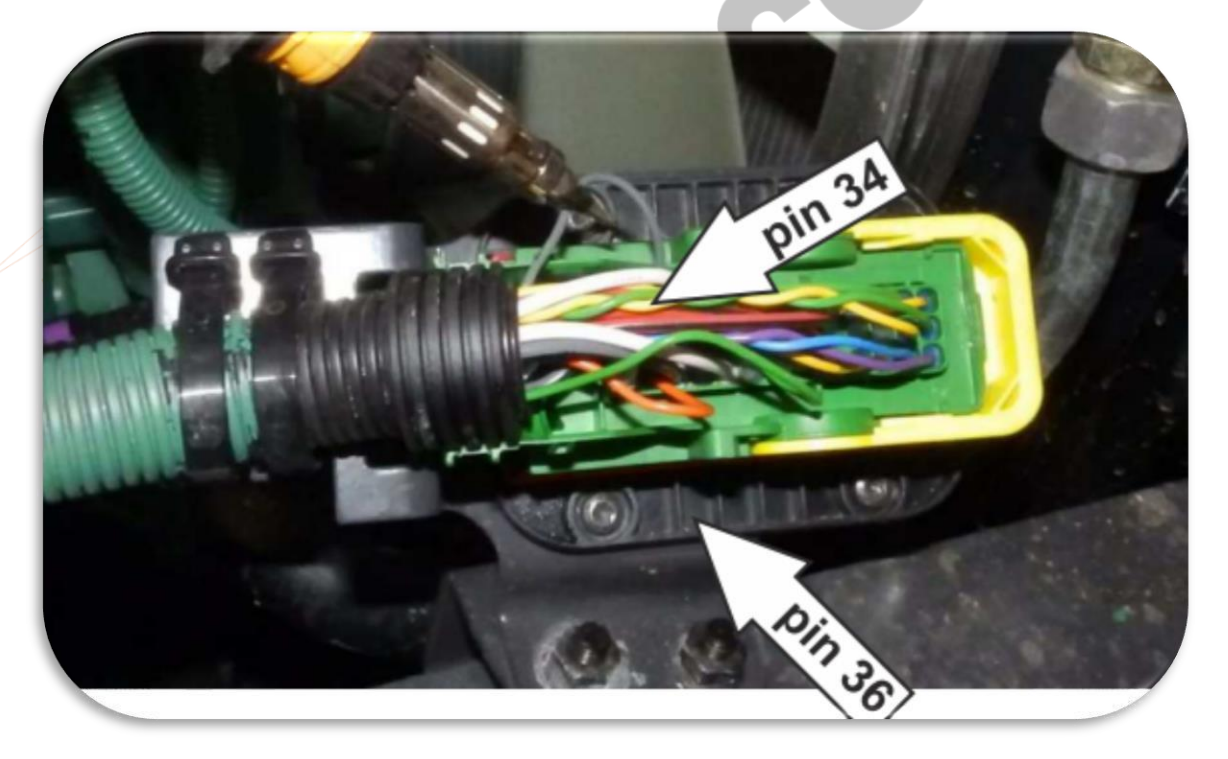

5) Üniteye güç kablolarını bağlamanız gerekiyor Emülatörden gelen **SİYAH** kablo Topraklama (GND) Emülatörden gelen **KIRMIZI** kablo 24(VCC) kontak hattından sonraki

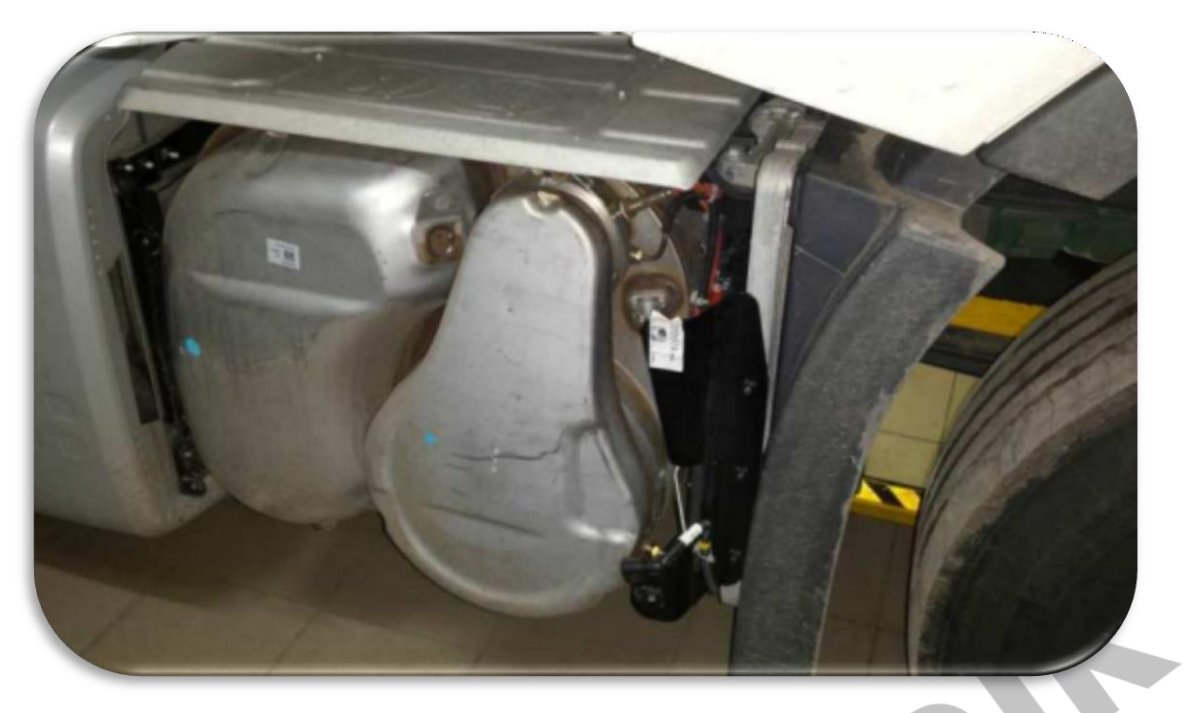

6) Pompanın soketini sökmeli ve DPF leri çıkartmalısınız. Araçta herhangi bir hata kodu varsa ECU'dan silmelisiniz.

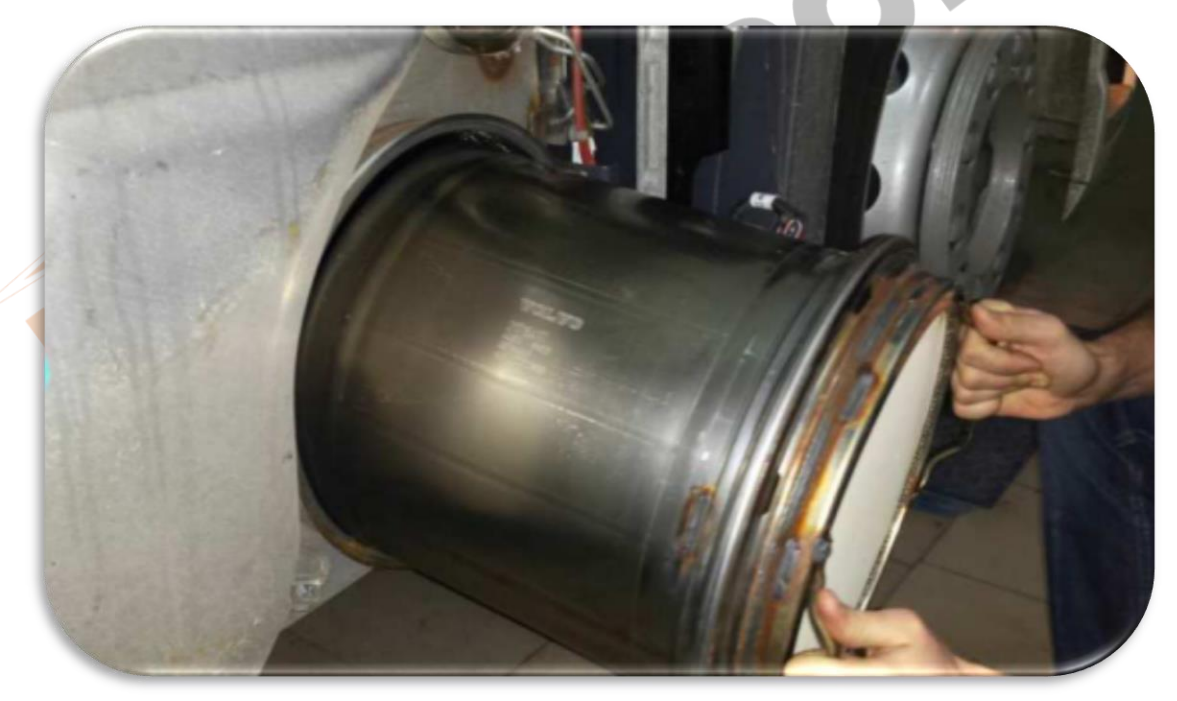

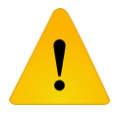

**Adblue iptali emulatoru montajından sonra DPF'yi kesinlikle iptal etmeniz gerekmektedir!**

## nitro mekatronik

## USER GUIDE

#### **Renault Euro 6**

#### **NOx Emulator**

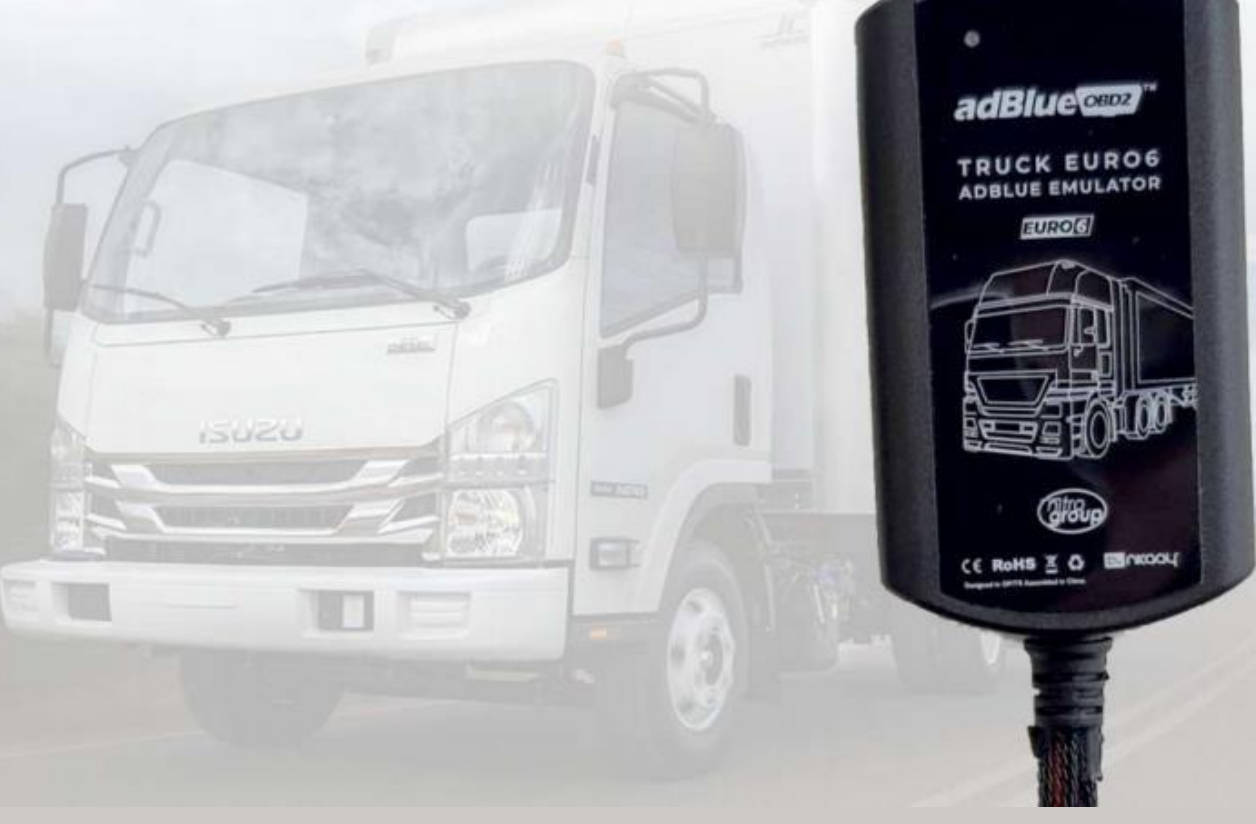

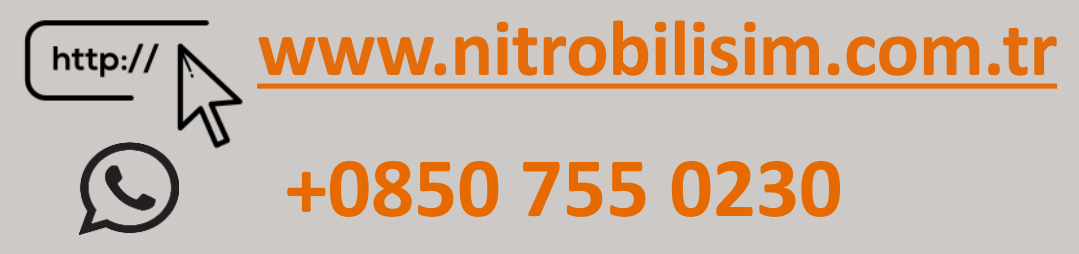

## **Renault Euro 6 NOx Emulator Connectıon Diagram**

1 ) Find the cables 7004 (CAN High) and 7006 (CAN Low) at the front of the vehicle as shown in the picture.

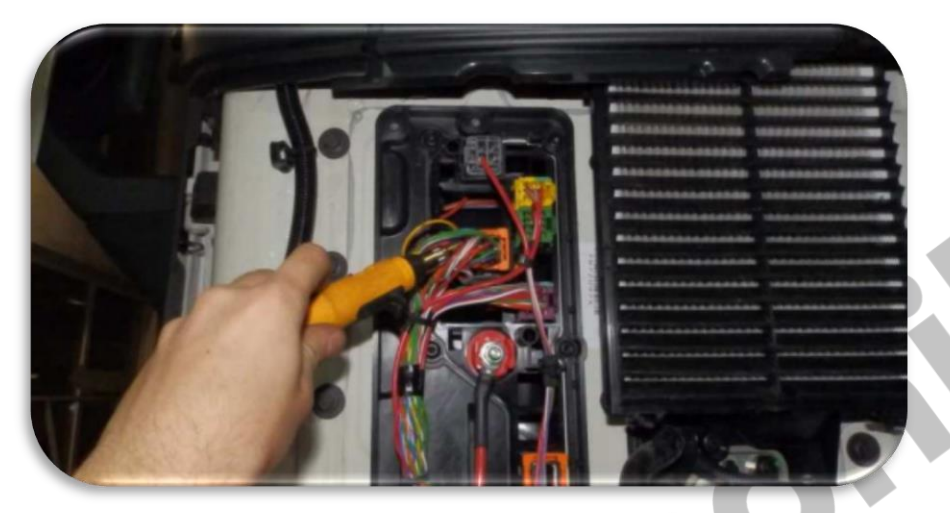

2) Connect the cables as shown: WHITE cable from emulator -> 7004 (CAN High) BROWN cable from emulator -> 7006 (CAN Low)

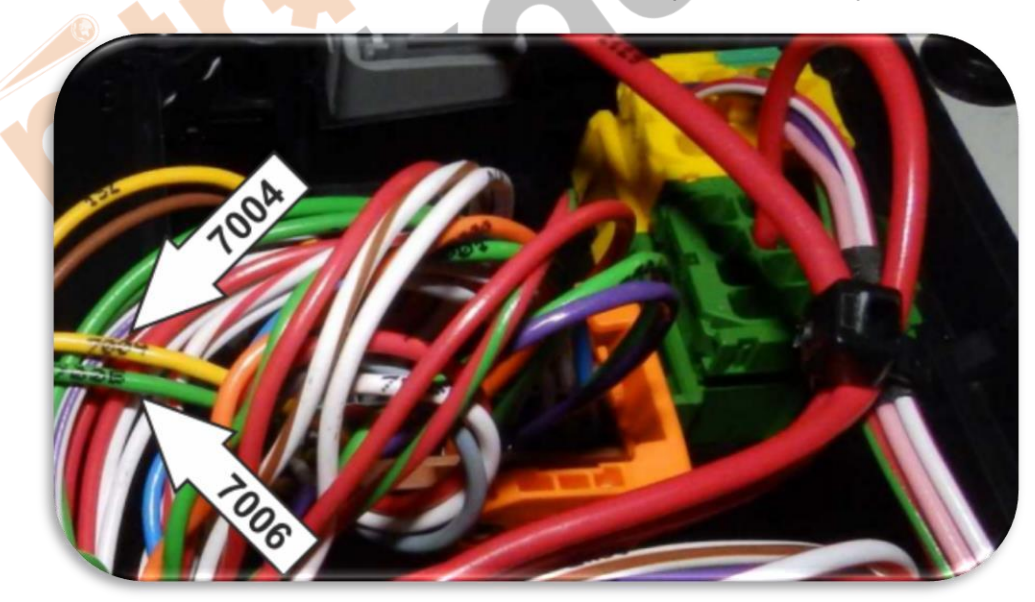

) Find the right -hand socket shown in the picture.

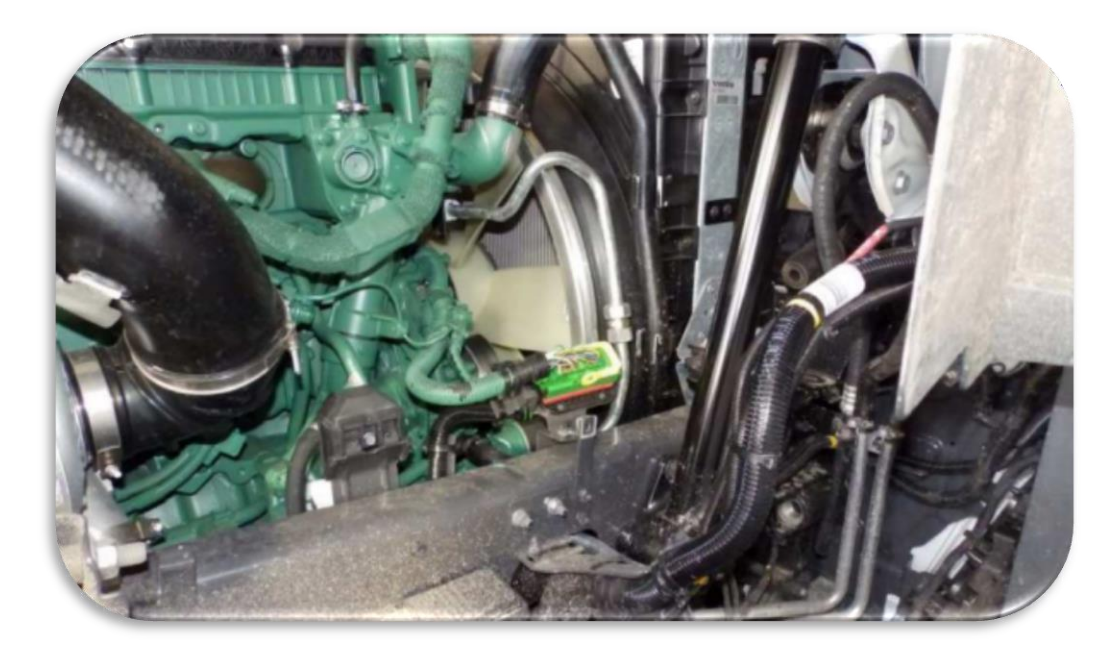

4) Connect the 2 wires coming from the emulator; WHITE cable from emulator -> pin 34 connect to GRAY cable (CAN High) BROWN cable from emulator -> pin 36 connect to ORANGE cable (CAN Low)

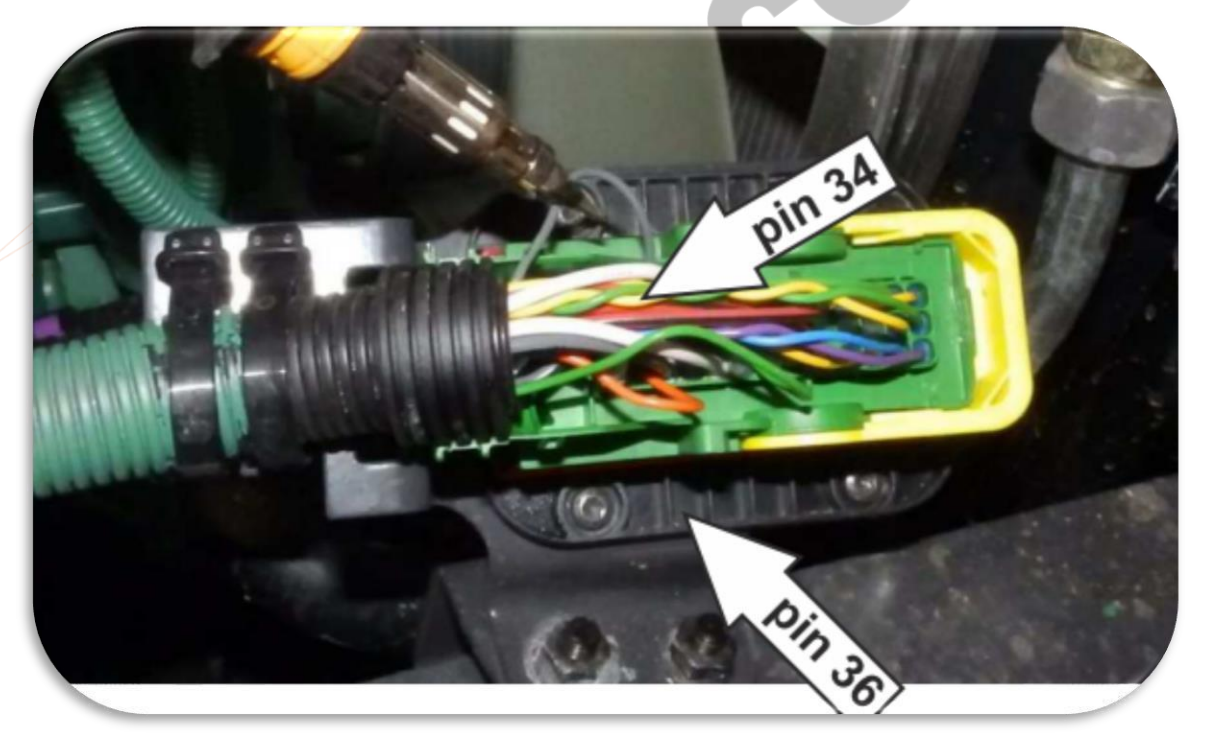

5) You need to connect the power cables to the unit BLACK cable from emulator RED cable from emulator Grounding (GND) **24 (VCC) after the contact line** 

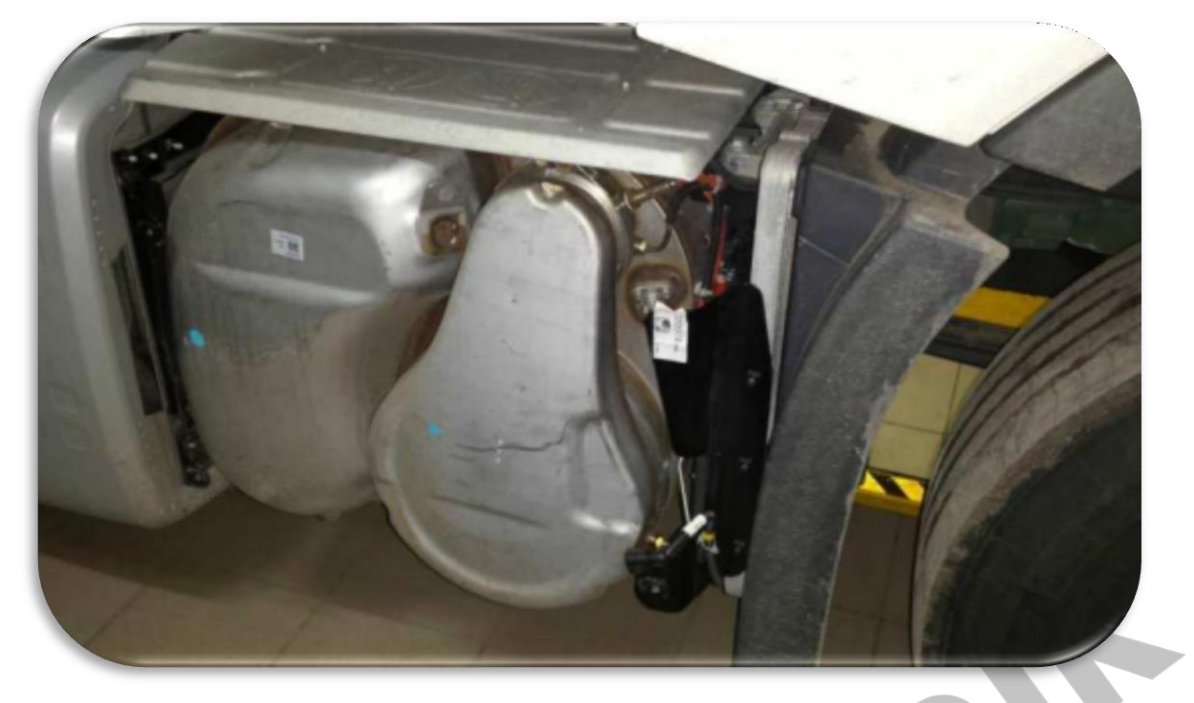

6) You must disconnect the pump and remove the DPFs. If there is any error code in the vehicle, you must delete it from the ECU.

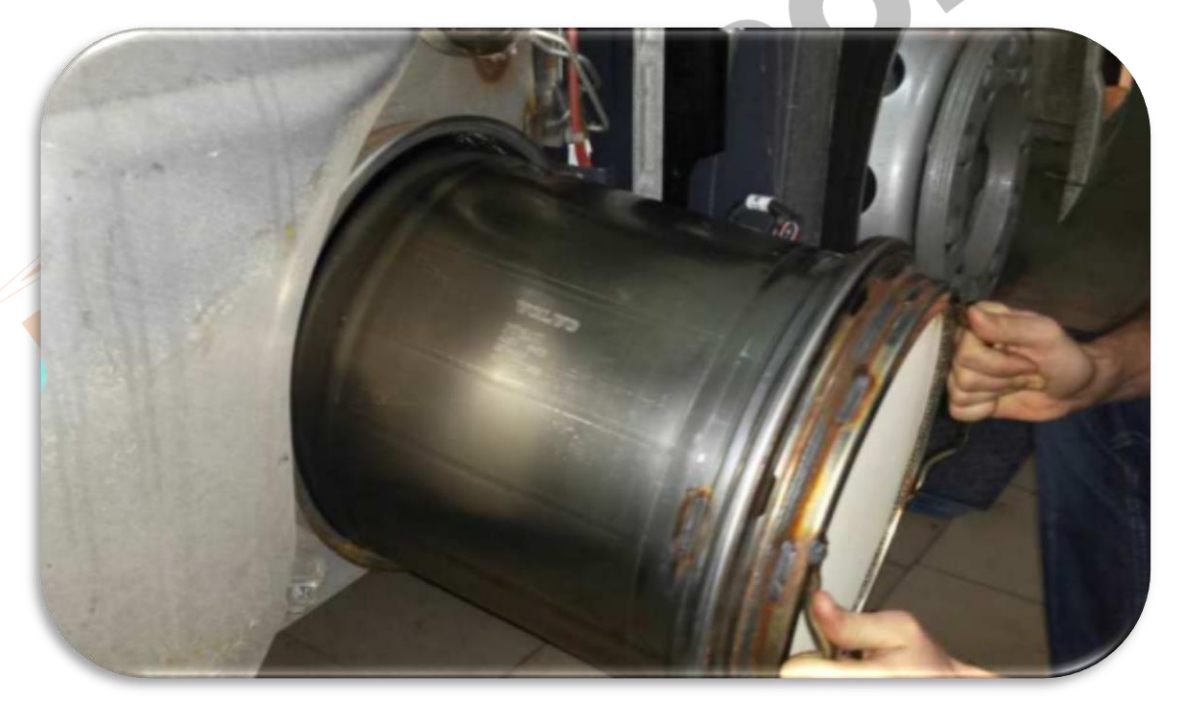

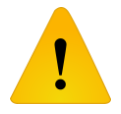

**After installing the Adblue cancellation emulator, you should definitely cancel the DPF!**